## **Todo List**

## **Table of contents**

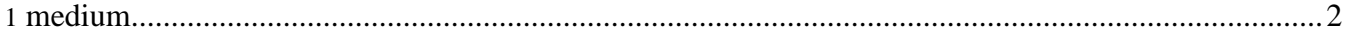

## <span id="page-1-0"></span>**1. medium**

• **[core]** Add some more elements to the xml structure. # open